Extrait du Les nouvelles technologies pour l'enseignement des mathématiques http://revue.sesamath.net/spip.php?article451

# **Droite graduée : exemple de scénarisation de graphe avec J3P**

- N°32 - Novembre 2012 -

Date de mise en ligne : mardi 9 octobre 2012

**Copyright © Les nouvelles technologies pour l'enseignement des**

**mathématiques - Tous droits réservés**

Le projet J3P modifie assez profondément la façon de concevoir la scénarisation de ressources interactives dans Sésamath. L'objectif de cet article est d'essayer de montrer les différences sur un exemple précis. Il va sans dire que cela n'épuise absolument pas la question de la scénarisation des graphes dans J3P, puisqu'il s'agit sans doute d'un problème ouvert. C'est en multipliant les exemples et les essais que nous trouverons peut-être des régularités ou [des règles. Il](http://revue.sesamath.net/spip.php?article445) y a donc clairement un aspect exploratoire, voire même expérimental dans cet article. Il est à la fois subjectif dans l'approche et discutable dans les choix effectués : j'ai souhaité me situer au plus près des hésitations et des questionnements que suscite une telle expérience.

## **1) Position du problème**

Vous trouverez dans l'article consacré à J3P les grandes lignes de ce projet aux multiples facettes : en particulier, cet article montre bien les différentes catégories de sections. Cette distinction est importante, car on peut imaginer différentes dynamiques de scénarisation, selon que l'idée du scénario de départ s'appuie sur des sections existantes ou sur une section o[util.](http://revue.sesamath.net/spip.php?article445)

Dans le cas qui nous concerne, le premier élément a été une section d'outil concernant une droite graduée défilable et zoomable. Cette idée d'outil s'ancre assez loin puisqu'il y avait déjà des exercices utilisant des axes gradués dans le logiciel Mathenpoche : mais il s'agissait pour l'essentiel de droites graduées équivalentes à celles du papier, l'interaction se logeant uniquement dans le traitement de la réponse de l'élève (lecture ou placement d'un point). Avec le développement du cahier Sésamath CM2, la question des droites graduées est revenue de façon importante : à la fois pour le placement ou la lecture d'abscisses, mais surtout pour des questions de compréhension des nombres grâce à un tel axe gradué. En effet, le simple fait de pouvoir faire défiler un axe gradué virtuel permet de donner corps aux suites de nombres (suivant les graduations retenues). La question du zoom, interroge quant à elle beaucoup d'éléments : l[a notion d'échelle et donc](http://revue.sesamath.net/spip.php?article441) d'ordre de grandeur, la possibilité d'intercaler des nombres entre deux nombres, la notion d'ordre, d'approximation... Développer un outil plutôt que des exercices d'application permet d'imaginer une utilisation autonome : soit pour un usage collectif en classe (par exemple avec un TNI ou un vidéoprojecteur) soit pour un usage par les élèves afin de résoudre des problèmes. La paramétrisation fine de l'outil (quelles sont les variables qu'on peut modifier : apparence, taille des graduation, pas, affichage des graduations, possibilité de défiler ou de zoomer, nombres de zooms ...) s'est faite en réfléchissant à la fois :

- aux niveaux scolaires où l'outil peut être utilisé : c'est pourquoi le fait d'afficher les relatifs a été une option
- aux types d'utilisation possibles en autonomie
- aux exercices d'application qu'un tel outil permet de générer (c'est à dire aux sections utilisant l'outil que l'on pourrait développer). .

On voit bien qu'il est difficile d'avoir a priori une vision très claire de ce triptyque et qu'il faut donc bien amorcer les choses de façon raisonnable en regardant quelques situations.

L'idée n'est pas de rentrer ici dans le détail de cet outil : sans doute pourrait-on en dire beaucoup de choses d'un point de vue didactique. Mais on manque encore de recul et beaucoup d'hypothèses restent à vérifier. Je vous propose quand même d'expérimenter ci-dessous une version de cet outil (amenée à évoluer).

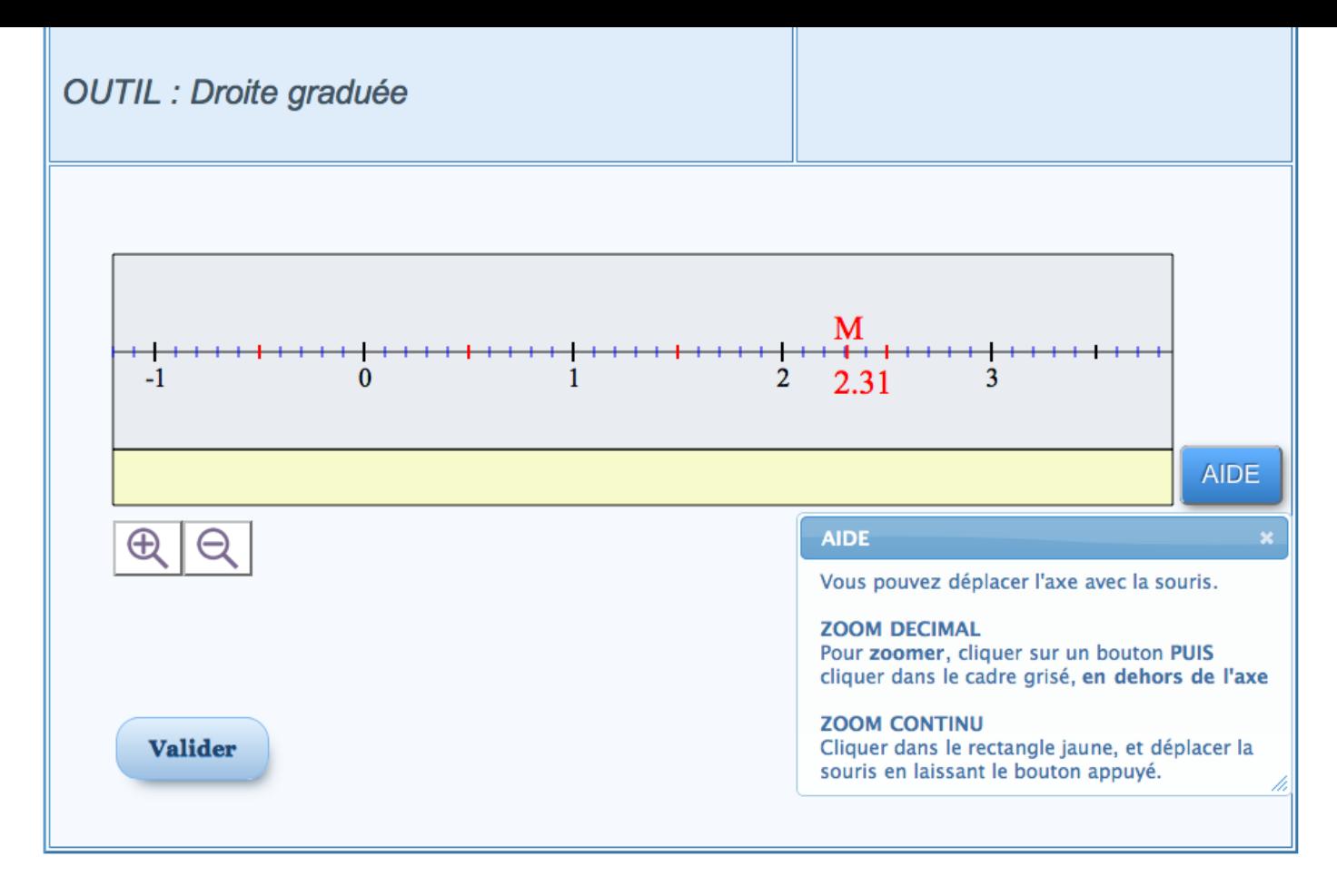

 **[Cliquez sur l'image pour tester l'activité](http://j3p.devsesamath.net/J3P.php?section=droitegraduee)**

## **2) De l'outil aux sections exercices**

D'emblée, deux types d'exercices se sont imposés avec un tel outil. Classiques, ils ne sont pas forcément les plus intéressants d'un point de vue didactique, mais ils correspondent très exactement à des tâches attendues sur le papier : placer un point ou lire une abscisse.

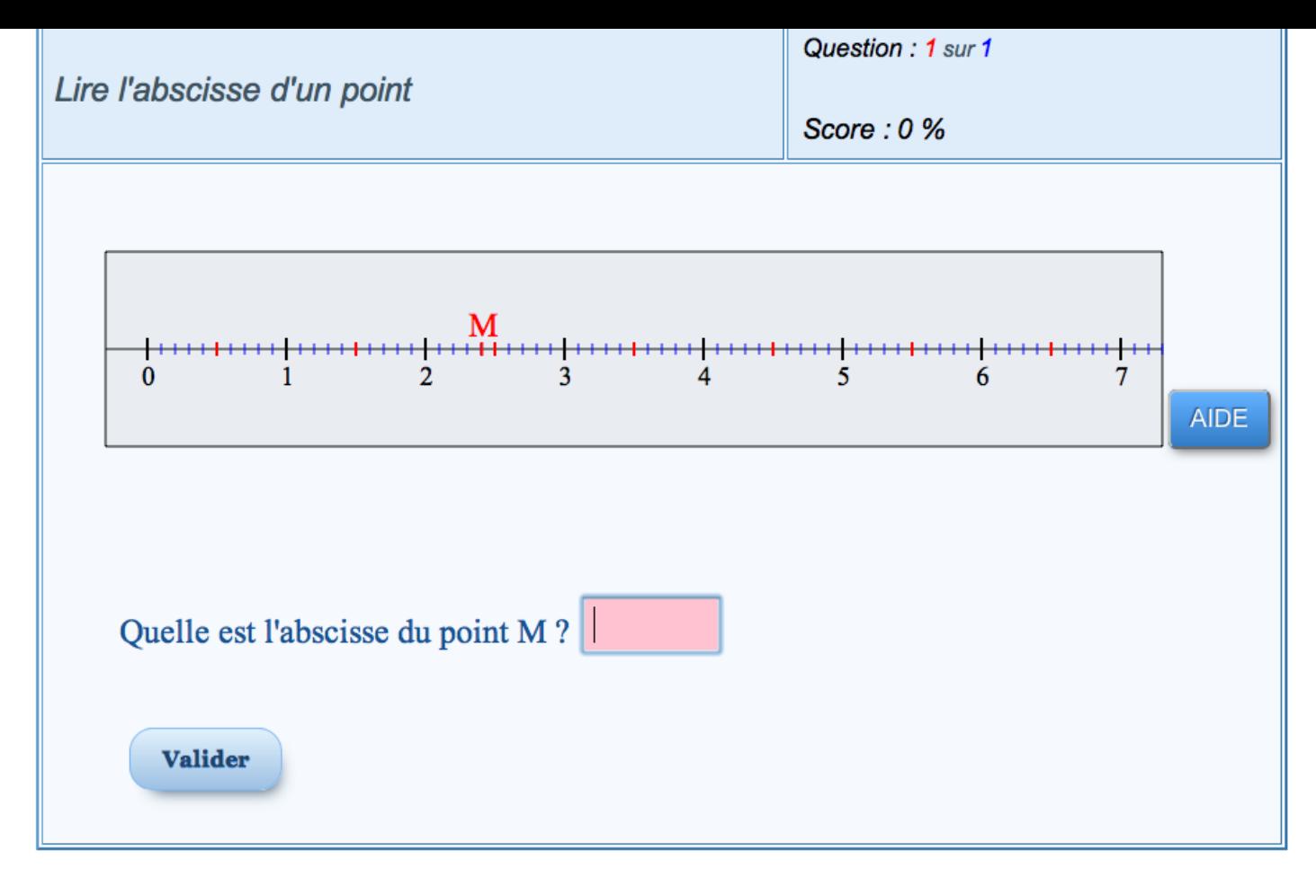

 **[Cliquez sur l'image pour tester l'activité](http://j3p.devsesamath.net/J3P.php?section=dglireabscisse)**

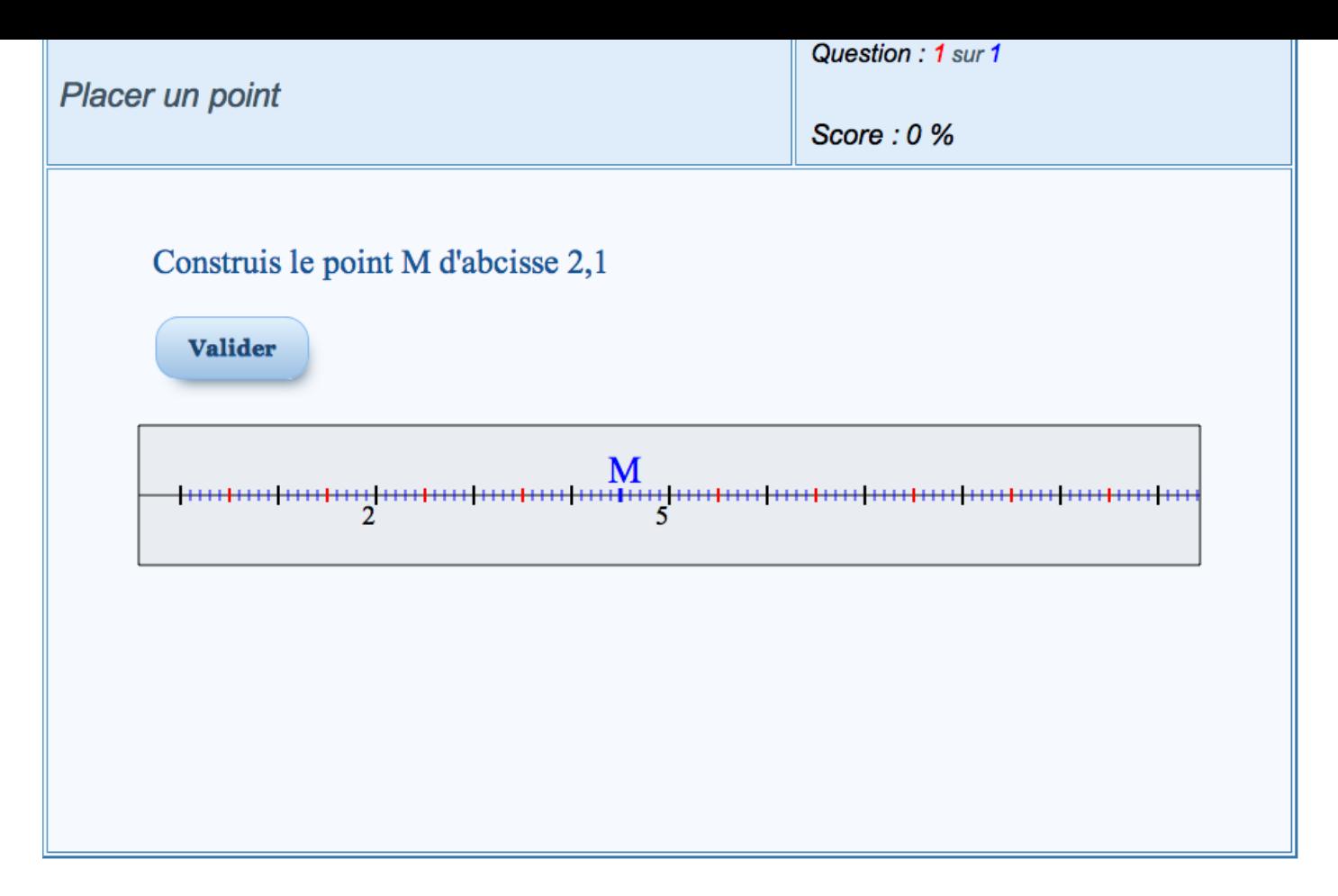

#### **Cliquez sur l'image pour tester l'activité**

[Un troisième type d'exercice plus intéressant est venu se greffer dans la foulée : donner la valeur approchée d'une](http://j3p.devsesamath.net/J3P.php?section=dgplacerpoint1) abscisse.

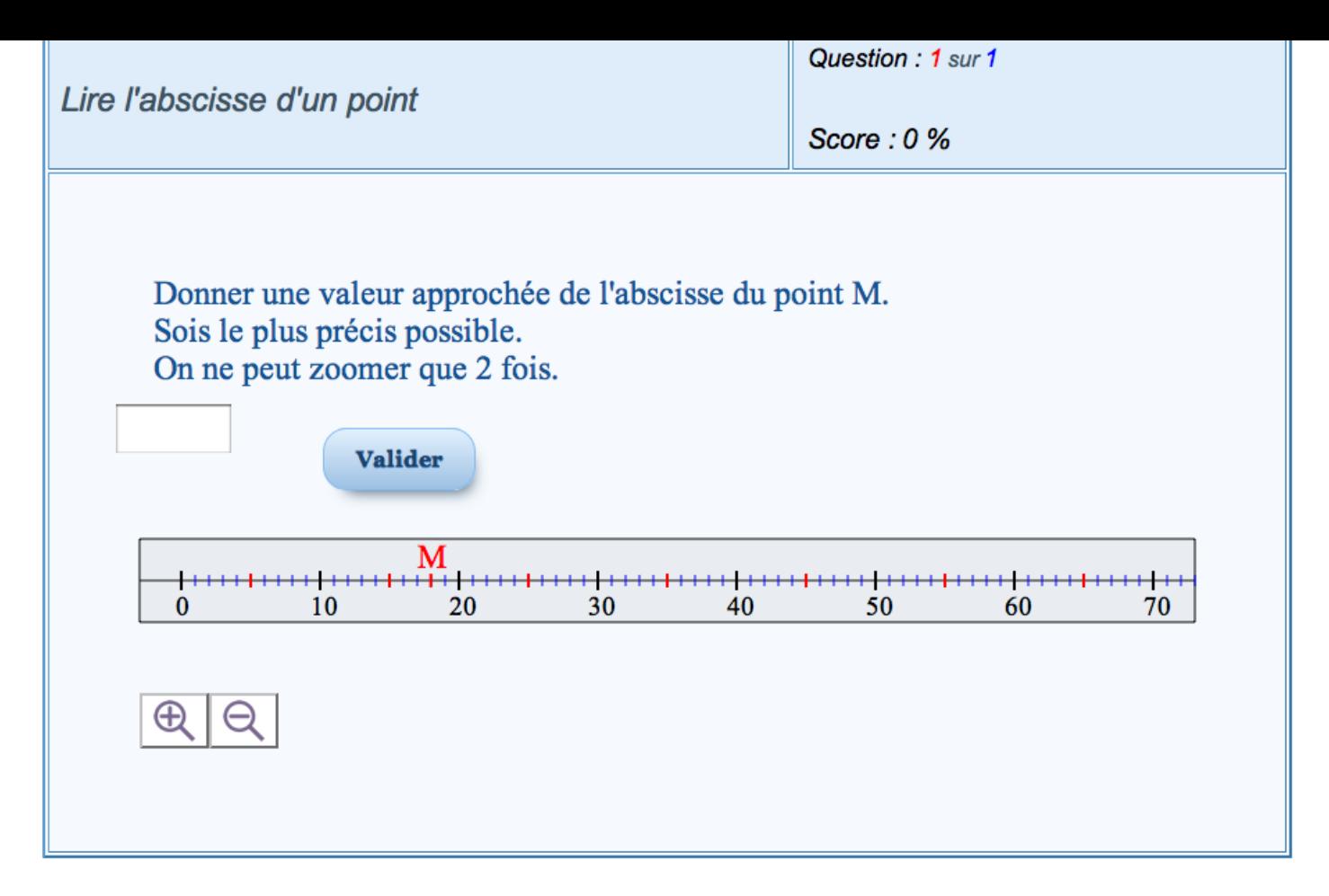

#### **Cliquez sur l'image pour tester l'activité**

[Il existe une première interaction forte entre la section](http://j3p.devsesamath.net/J3P.php?section=dglireabscisse2) outil et les sections exercices. L'influence se fait dans les 2 sens : l'amélioration de l'outil permet d'envisager d'autres sections d'exercices et inversement, l'amélioration des sections d'exercices permet d'envisager l'amélioration l'outil.

Là aussi, il y aurait tout un article à écrire et ce n'est pas l'objectif premier. En particulier, la notion de paramètres est au coeur du problème : jusqu'où faut-il paramétrer ?

## **3) Des exercices au graphe**

On dispose donc d'un outil et d'exercices fortement paramétrables. A partir de ce matériel, j'ai essayé de construire un graphe. La première difficulté est de délimiter précisément l'objectif de ce graphe. En effet, on peut imaginer beaucoup de graphes différents correspondant à autant d'intentions pédagogiques ou didactiques. C'est une première grosse différence avec la scénarisation des exercices Mathenpoche où l'explicitation des scénarios d'usage est laissée à charge de l'enseignant. Pour faire un graphe, il est nécessaire d'expliciter l'intention et d'en informer préalablement l'utilisateur du graphe (au moins l'enseignant, si ce n'est l'élève dans certains cas).

Il y a donc une intention, mais aussi un périmètre d'usage. On peut imaginer des graphes courant sur plusieurs

années scolaires, ou seulement sur des parties bien précises d'un programme scolaire.

Enfin, il y a sans doute une typologie des graphes à construire : les graphes de remédiation , les graphes de découverte, les graphes d'évaluation ... A quel moment de l'acquisition imagine-t-on que le graphe est utilisé avec les élèves ? Comment s'articule-t-il potentiellement avec d'autres ressources pédagogiques ?

Même si au départ, l'idée du graphe peut rester assez vague, on se rend compte que très vite il est nécessaire de fixer l'intention, le périmètre et le type.

Concernant le graphe sur les décimaux, je me suis placé assez naturellement dans le cadre d'un graphe de remédiation, au niveau CM1-CM2-6e (la notion est en cours d'acquisition avec les élèves) sur la question de la lecture et du positionnement des nombres décimaux sur un axe gradué. Très vite, j'ai pensé que la fin du graphe pouvait concerner des questions d'arrondi, mais à la limite, on peut presque imaginer que cela constituerait un sous-graphe du premier, une sorte de prolongement (pour les élèves qui n'ont aucune difficulté de placement ou de lecture et qui peuvent donc aller plus loin). Le plus important était alors de définir l'intention du graphe, c'est à dire son principe fondateur. Pour un graphe de ce type, la question essentielle et difficile est de savoir comment opérer une remédiation quand un élève est en difficulté sur une tâche. Pour cela, j'ai commencé par écrire sur une feuille blanche les 2 guides (évidemment discutables) :

- Lire une abscisse est plus difficile que de placer un point d'abscisse donnée : le parcours central sera donc constitué par la lecture d'abscisses et le placement viendra en remédiation en cas d'échec de la lecture.
- Si l'élève est en échec sur le placement de points d'abscisses données, alors l'idée est de remédier avec des exercices sur les nombres eux-mêmes. J'en ai retenu deux : intercaler un nombre entre deux nombres et poursuivre une suite de nombres.

Ces choix initiaux ont une première conséquence : il faudra développer des nouveaux types d'exercices qui n'existaient pas encore et qui sont apparus et dont la nécessité est apparue lors de la construction du graphe.

On voit aussi qu'on aboutit très vite à une sorte de puits sans fond : si l'élève est encore en échec sur les exercices de remédiation de niveau 2, que fait-on ? A un moment donné il faut trancher et sortir du graphe. Il me semble aussi que certaines sorties de graphes pourraient être considérées comme les entrées d'un nouveau graphe. Autrement dit, plus on fixe précisément le triptyque de départ (intention, périmètre, type) plus on arrive rapidement à la notion de graphe de graphe .

Ensuite j'ai pris une autre feuille et j'ai essayé de repérer certaines variables didactiques ou techniques pouvant influencer la difficulté des exercices.

J'ai noté :

- ▶ La graduation « 0 » est visible ou non
- Þ Toutes les graduations intermédiaires sont écrites ou seulement deux graduations apparaissent (qui se suivent ou non)
- ۰. Doit-on faire défiler l'axe pour résoudre l'exercice ?
- Doit-on zoomer (et combien de fois) pour résoudre l'exercice ?
- Met-on des variables de temps dans l'énoncé (répondre en un temps donné)
- Combien de décimales dans l'abscisse du point recherché ?
- Þ Des difficultés particulières liées au système décimal : abscisse située par exemple entre 9,9 et 10 ou entre 10 et 10,1

Il s'agit là encore d'une analyse très partielle, mais il est nécessaire de la faire pour jouer ensuite sur les paramètres des exercices.

Très tôt, il m'est venu l'idée que le paramètre d'avancement dans le parcours était le nombre de décimales, modulo les difficultés particulières liées au système décimal qu'il convenait de traiter séparément. Ce choix a induit une sorte de paramètre générique global (donc le nombre de décimales) et a obligé à réfléchir à un motif (ce mot s'est imposé suite à la représentation graphique du graphe) qui viendrait se répéter modulo ce paramètre.

L'idée est la suivante : l'élève entre dans le motif1 si tout se passe bien il passe au motif2 qui est sensiblement le même modulo le paramètre global, sinon il rentre dans une remédiation interne au motif1. Le motif2 est construit de la même façon...

Voici une représentation du motif 1 :

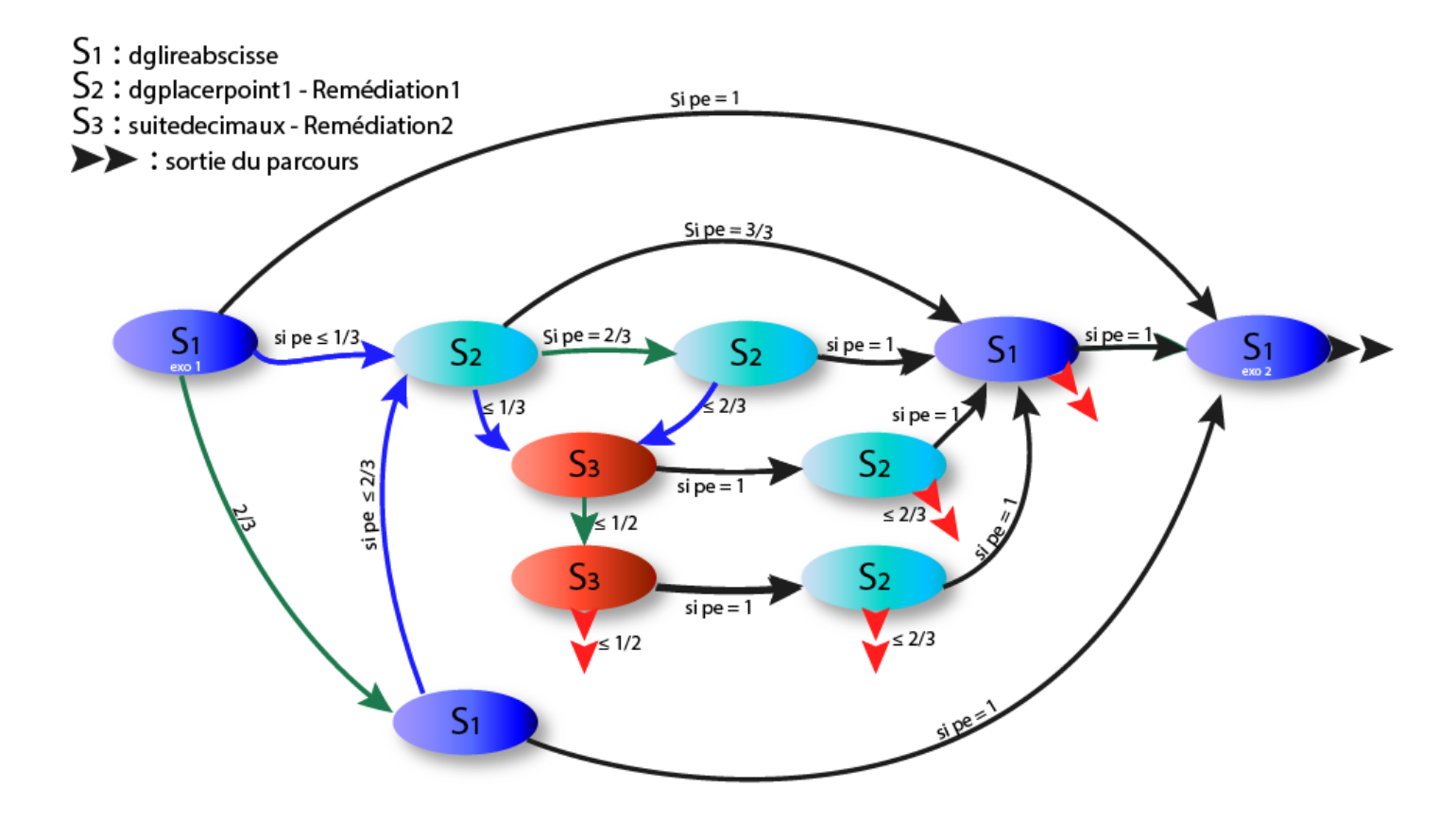

On voit ainsi apparaître une chaîne de remédiation en fonction des scores obtenus aux exercices.

Cette chaîne n'est pas linéaire, elle présente une tendance récursive mais on voit apparaître clairement les trois sorties de graphes correspondant à des situations où on ne dispose plus de remédiation.

La traduction de ce motif en un parcours J3P a demandé de retoucher en partie les exercices et donc aussi l'outil de départ. On voit bien que la rétroaction est constante.

Les conditions de passage ne se font que sur des variables de scores.

Il est évident qu'on pourrait introduire des remédiations liées au dépistage d'erreurs classiques.

Ce type d'analyse qualitative n'est pas évidente a priori. Personnellement j'aurais tendance à la voir dans une seconde étape une fois des tests réalisés avec les élèves.

On voit dans ce graphe que les mêmes exercices apparaissent à des endroits différents. La différence c'est que leur position dans le graphe porte la mémoire du cheminement d'un élève.

On voit aussi un autre parti pris : pour avancer dans les motifs (et même à l'intérieur de chaque motif) il faut avoir tout bon. Si ce n'est pas le cas, on peut refaire ou avoir accès à une remédiation.

On pourrait aussi imaginer un graphe ou on peut avancer sans avoir tout bon : je pense que cela dépend beaucoup du type de tâches demandées.

Voilà un exemple du parcours réalisé sur 4 motifs.

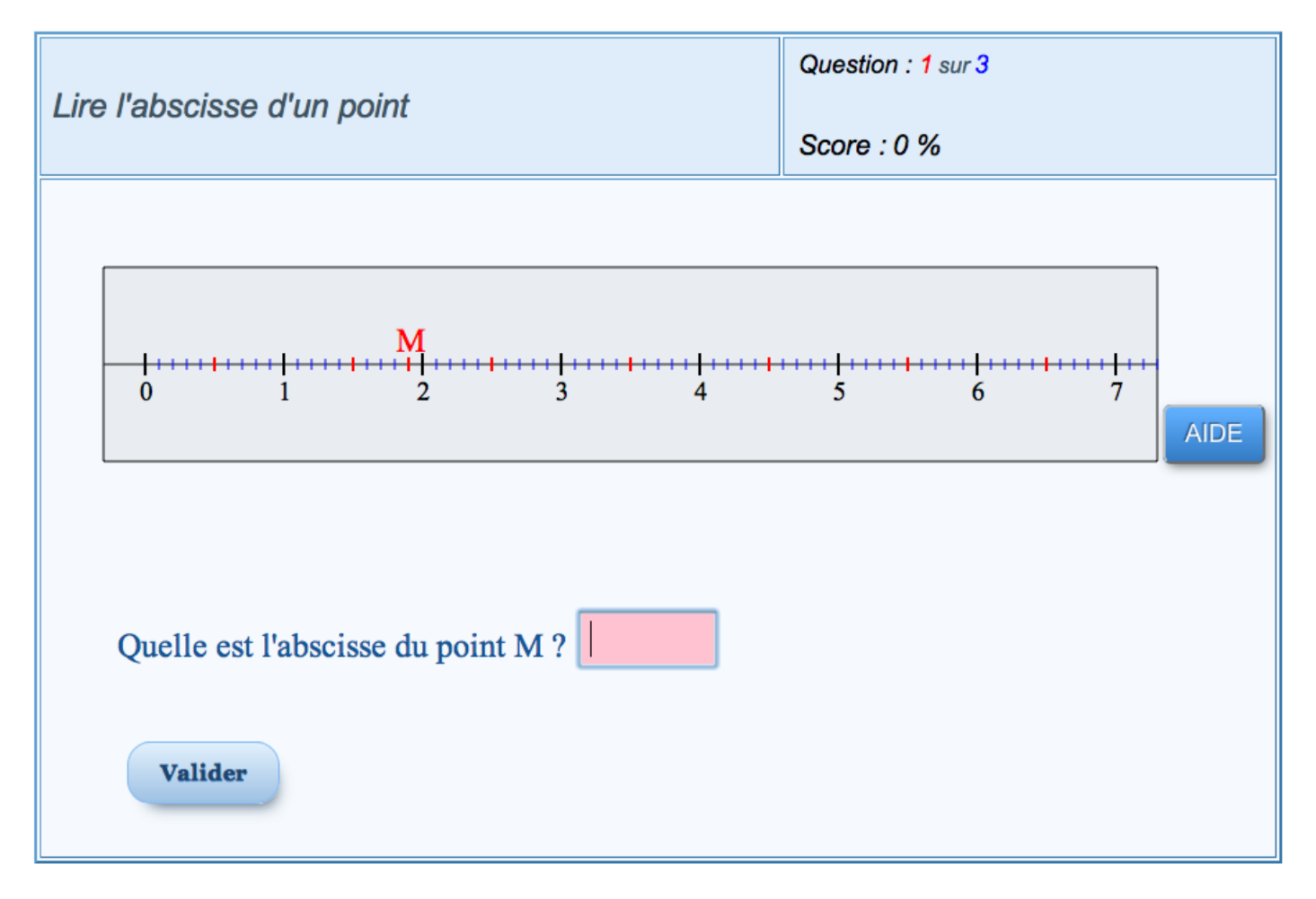

 **[Cliquez sur l'image pour tester l'activité](http://j3p.devsesamath.net/J3P.php?parcours=p_abscisses_1)**

## **En guise de conclusion partielle :**

L'interaction entre les différents niveaux outils-exercices-graphes est stimulante mais difficile à tenir dans le temps car elle demande une grande complémentarité entre développeur et scénariste. La question du passage à l'échelle est donc délicate dans ce cadre-là. Maintenant on peut imaginer penser un graphe en fonction des sections disponibles et de leur paramétrage : il s'agit alors d'une tout autre dynamique puisque dans ce cas-là on doit optimiser et adapter son intention aux contraintes existantes.

La question des tests du graphe avec les élèves est primordiale. On peut même sans doute imaginer que les tests viennent très tôt pour orienter la finalisation du graphe. Toute la difficulté est alors de mettre en place une chaîne réaliste de tests : LaboMEP est un lieu qui offre une telle souplesse a priori.

Il sera intéressant de voir si des scénarios de graphe conduisent à scénariser des outils. Nous aurions alors une chaîne inversée par rapport à l'exemple décrit dans cet article.